### 13. Template 1

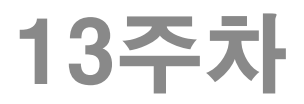

#### 526-533p

# 템플릿에 대한 이해와 함수 템플릿

- ▶ 함수 template
	- 컴파일러가 필요시에 타입 확정하여 함수를 생성하도록 정의 한 것
- Template 함수
	- 함수 template을 보고 컴파일러가 생성한 함수
	- 처음 필요한 시점에 1번만 생성함
- Template함수는 일반함수와 구분됨
	- 같은 형태의 함수가 Template함수와 일반함수로 각각 정의 되어도 됨.
	- 이렇게 사용하지 말자.

#### 템플릿에 대한 이해와 함수 템플릿 526-533p

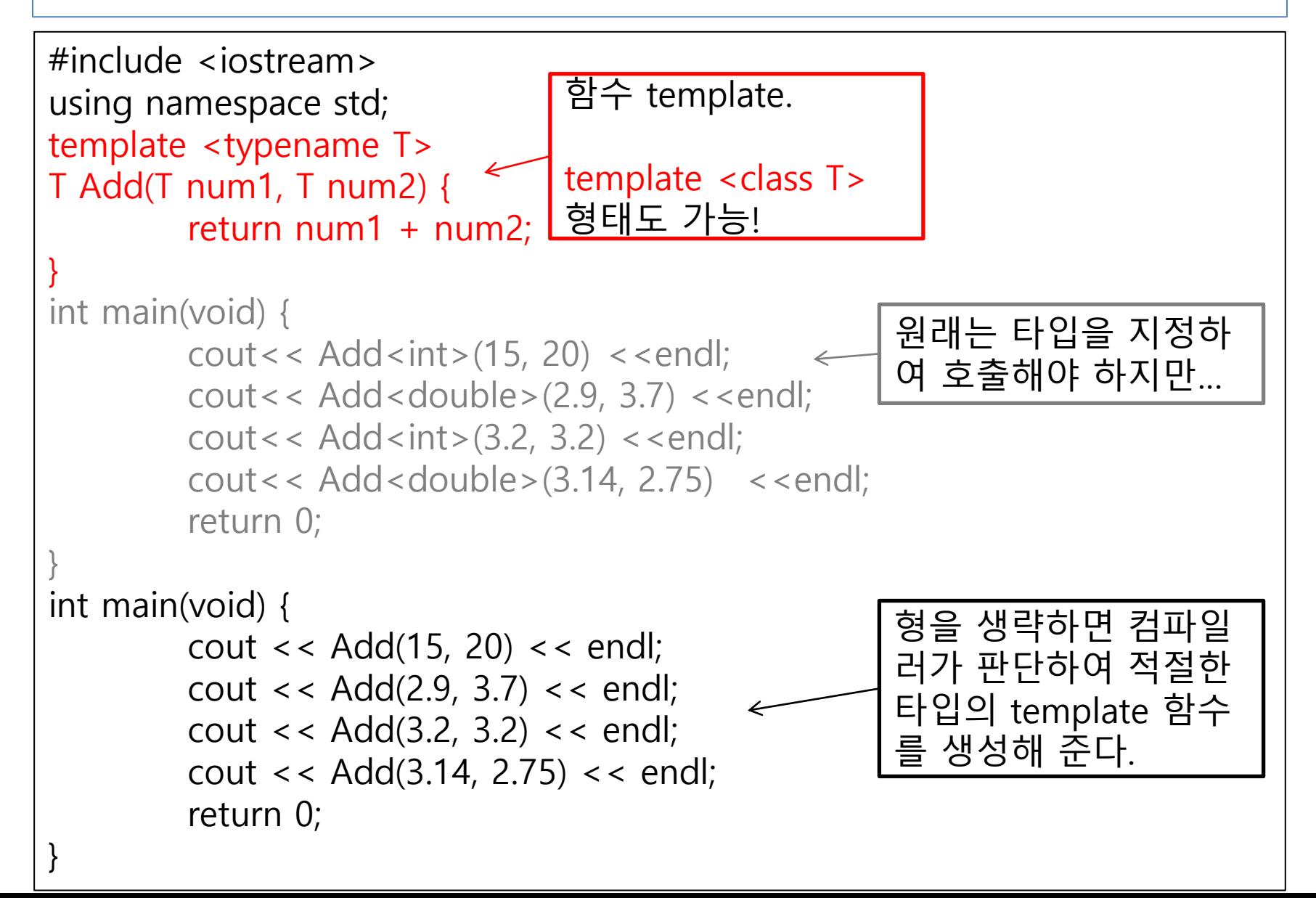

#### 둘 이상의 타입에 대해서 템플릿 선언하기 533-535p #include <iostream> using namespace std; template <class T1, class T2> void ShowData(double num) { cout  $<<$  (T1)num  $<<$  ", " $<<$  (T2)num  $<<$  endl; } int main(void) { ShowData<char, int>(65); ShowData<char, int>(67); ShowData<char, double>(68.9);  $\leq$ ShowData<short, double>(69.2); ShowData<short, double>(70.4); return 0; } 둘 이상의 타입을 , 로 연결하여 사용 가능. C++에서는 아래와 같이 형변홖도 가능. cout << T1(num) << ", " << T2(num) << endl; 매개변수 형이 double이어서 매 개변수로 타입을 유추할 수 없으 므로 호출 형식을 완젂히 갖춰서 만 호출 가능.

### 함수 템플릿의 특수화 (SpecialFunctionTemplate.cpp 1/2)

536-539p

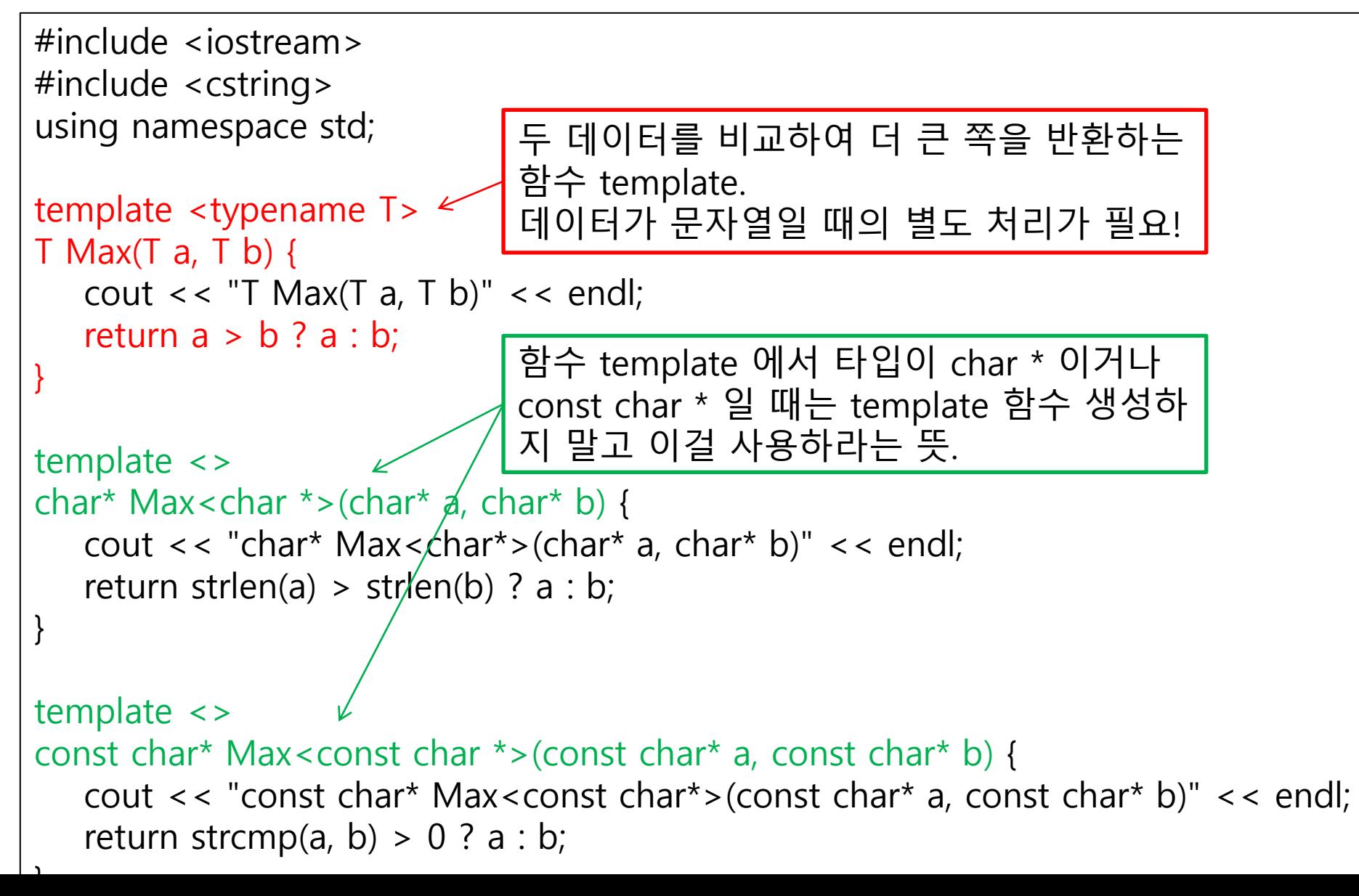

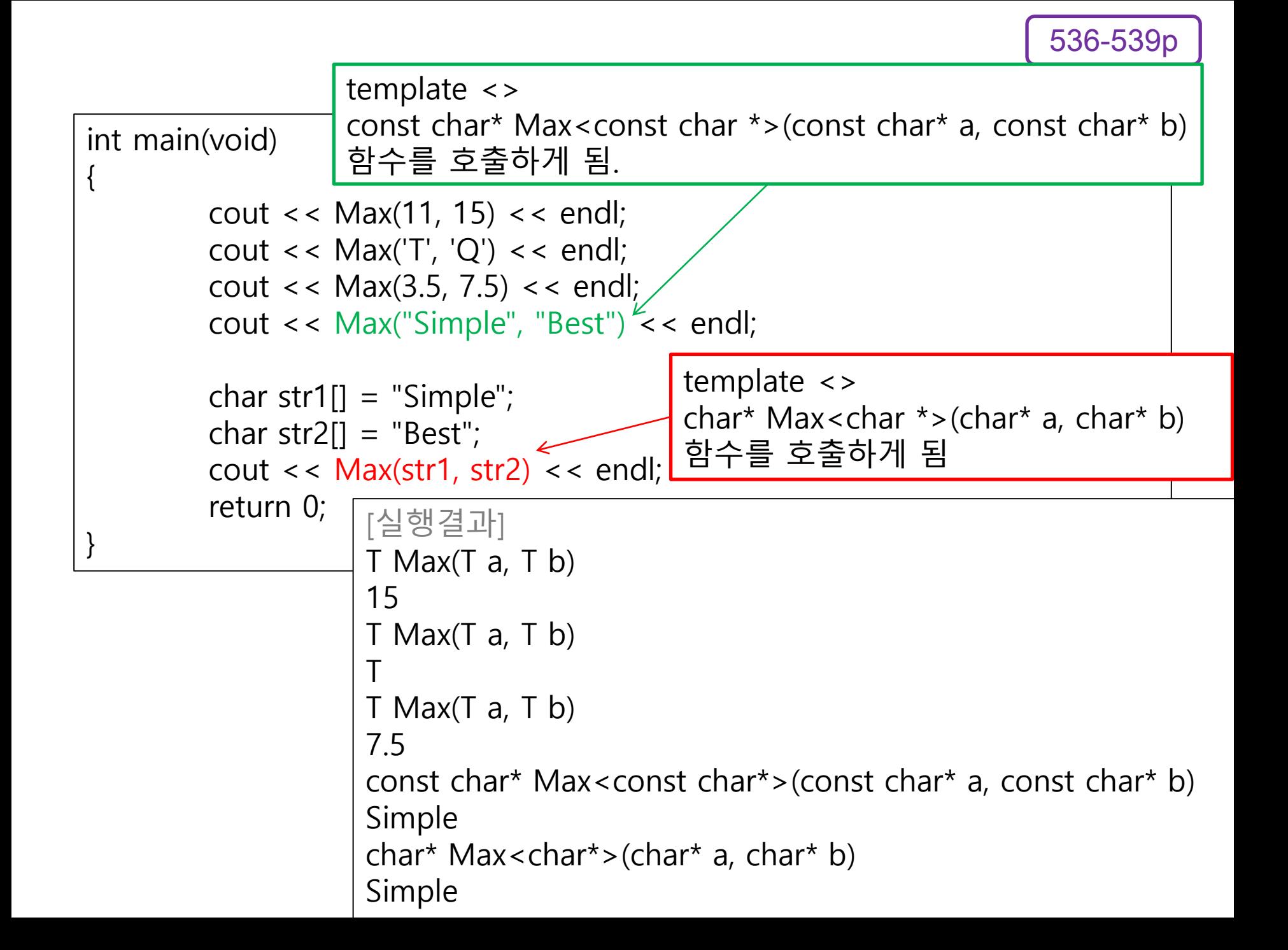

540-542p

#### 클래스 템플릿 (PointClassTemplate.cpp)

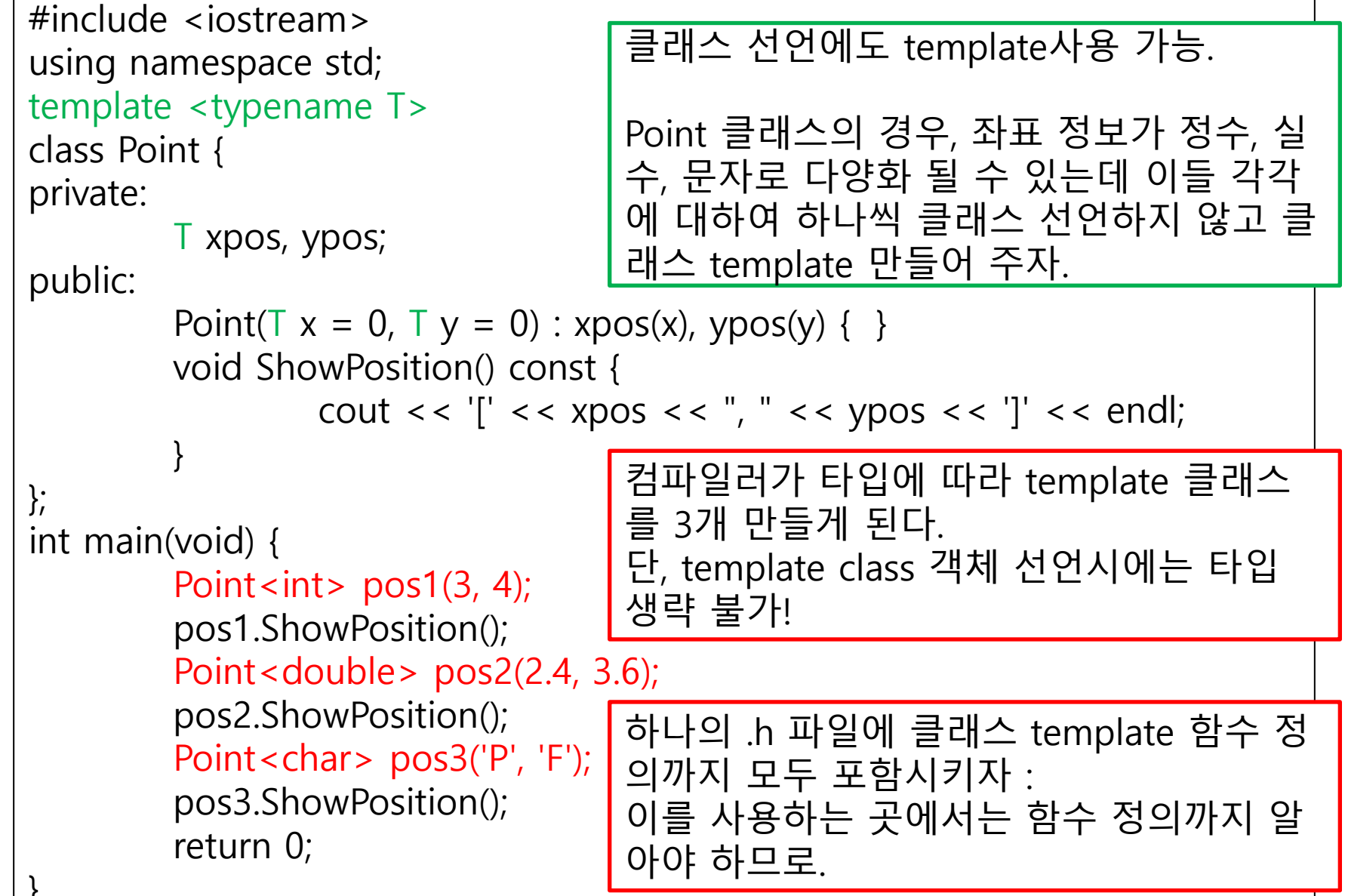

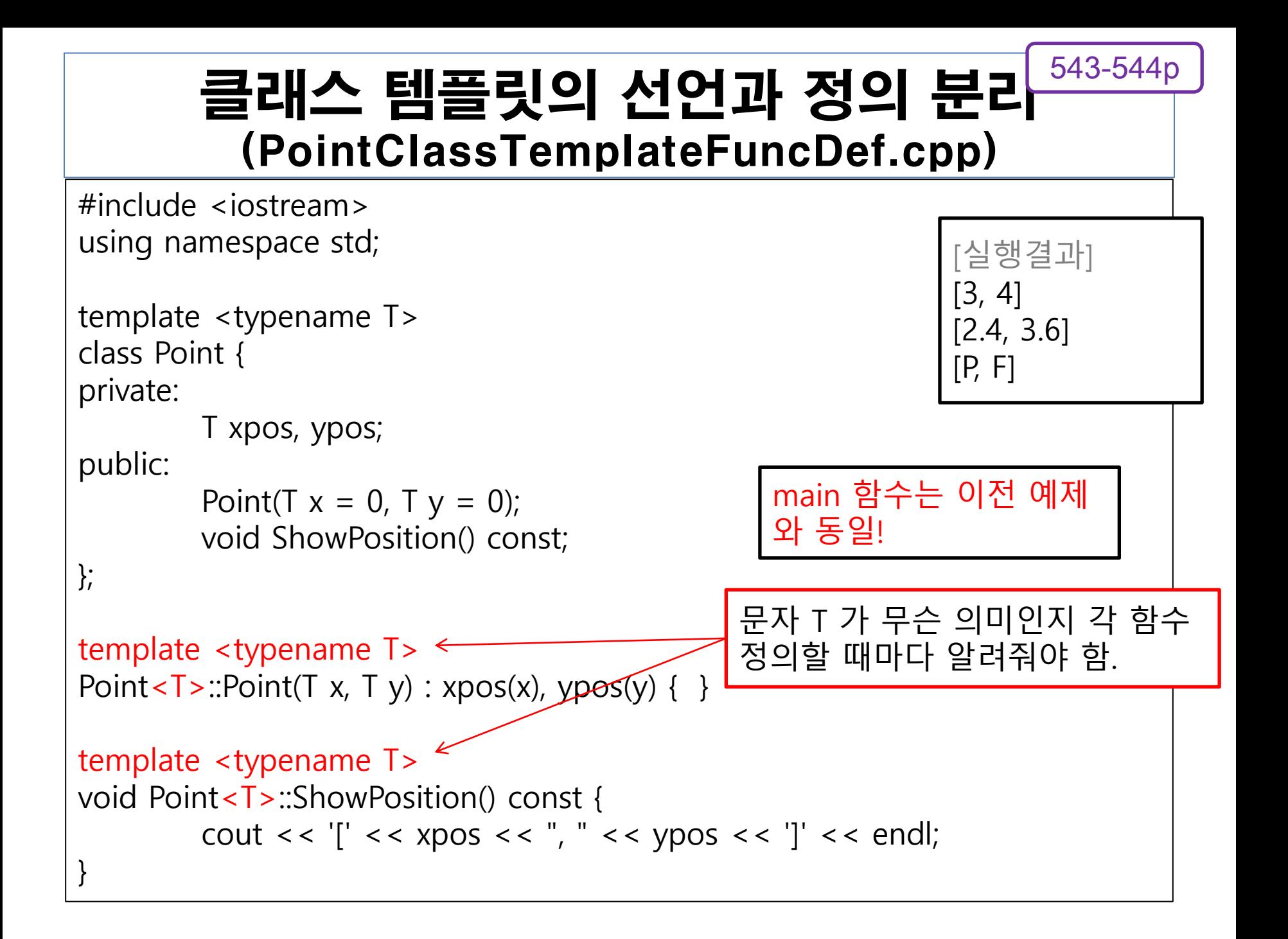

#### 클래스 템플릿의 선언과 정의 분리 (PointClassTemplateFuncDef.cpp) 546-547p

<교재 읽어보기>

Template class의 경우 :

함수 구현 부까지 모두 알아야 사용 가능 (클래스 객체 선언 가능)하므로 헤더 파일에 함수 주현까지 모두 넣도록 하자.

# 배열 클래스의 템플릿화

- 아래 3개 클래스 (타입만 다르고 기능은 같음)를 하나의 클래스 template으로 만들자.
	- class BoundCheckIntArray { … }
	- class BoundCheckArray { … }
	- class BoundCheckPointPtrArray { … }
- 하나의 배열클래스 만들어 다양한 타입의 배열을 만들어보자
	- int
	- Point
	- Point \*

## 배열 클래스의 템플릿화 (Point.h)

```
#ifndef __POINT_H_
#define __POINT_H_
#include <iostream>
using namespace std;
class Point
{
private:
        int xpos, ypos;
public:
        Point(int x=0, int y=0);
        friend ostream& operator<<(ostream& os, const Point& pos);
};
#endif
                                        배열 만들 수 있게 default 
                                        constructor
```
#### 배열 클래스의 템플릿화 (Point.cpp)

547-551p

```
#include <iostream>
#include "Point.h"
using namespace std;
```

```
Point::Point(int x, int y)
```

```
: xpos(x), ypos(y)
```
{ }

{

}

```
ostream& operator<<(ostream& os, const Point& pos)
```

```
\cos\left(1^\circ\right) < \cos\left(1^\circ\right) < \cos\left(1^\circ\right) = \cos\left(1^\circ\right) s \cos\left(1^\circ\right) s \cos\left(1^\circ\right) s \cos\left(1^\circ\right) s \cos\left(1^\circ\right) s \cos\left(1^\circ\right) s \cos\left(1^\circ\right) s \cos\left(1^\circ\right) s \cos\left(1^\circ\right) s \cos\left(1^\circ\right) s \cos\left(1^\circ\right)return os;
```
### 객체의 저장을 위한 배열 클래스 (ArrayTemplate.h 원본)

463-465p

```
templete <typename T>
class BoundCheckArray {
private:
   Point* arr;
    int arrlen;
    BoundCheckArray(const BoundCheckArray& arr) { }
    BoundCheckArray& operator=(const BoundCheckArray& arr) { }
public:
    BoundCheckArray(int len) :arrlen(len) { arr = new Point[len]; }
    Point& operator[] (int idx) {
       if (idx \lt 0 || idx \gt = arrien) {
          cout << "Array index out of bound exception" << endl;
          exit(1); }
        return arr[idx];
 }
    Point operator[] (int idx) const {
       if (idx < 0 \parallel idx > = arrlen) {
          cout \langle \cdot \cdot \cdot \rangle "Array index out of bound exception" \langle \cdot \rangle endl;
          exit(1); }
        return arr[idx];
  }
    int GetArrLen() const { return arrlen; }
   ~BoundCheckArray() { delete[]arr; }
\cdot
```

```
547-551p
```
### 배열 클래스의 템플릿화 (ArrayTemplate.h 1/3)

#ifndef \_\_ARRAY\_TEMPLATE\_H\_ #define \_\_ARRAY\_TEMPLATE\_H\_

#include <iostream> #include <cstdlib> using namespace std;

```
template <typename T>
class BoundCheckArray {
private:
```

```
T^* arr;
int arrlen;
BoundCheckArray(const BoundCheckArray& arr) { }
BoundCheckArray& operator=(const BoundCheckArray& arr) { }
```
public:

};

BoundCheckArray(int len); T& operator[] (int idx); T operator[] (int idx) const; int GetArrLen() const; ~BoundCheckArray();

배열 클래스의 템플릿화 (ArrayTemplate.h 2/3)

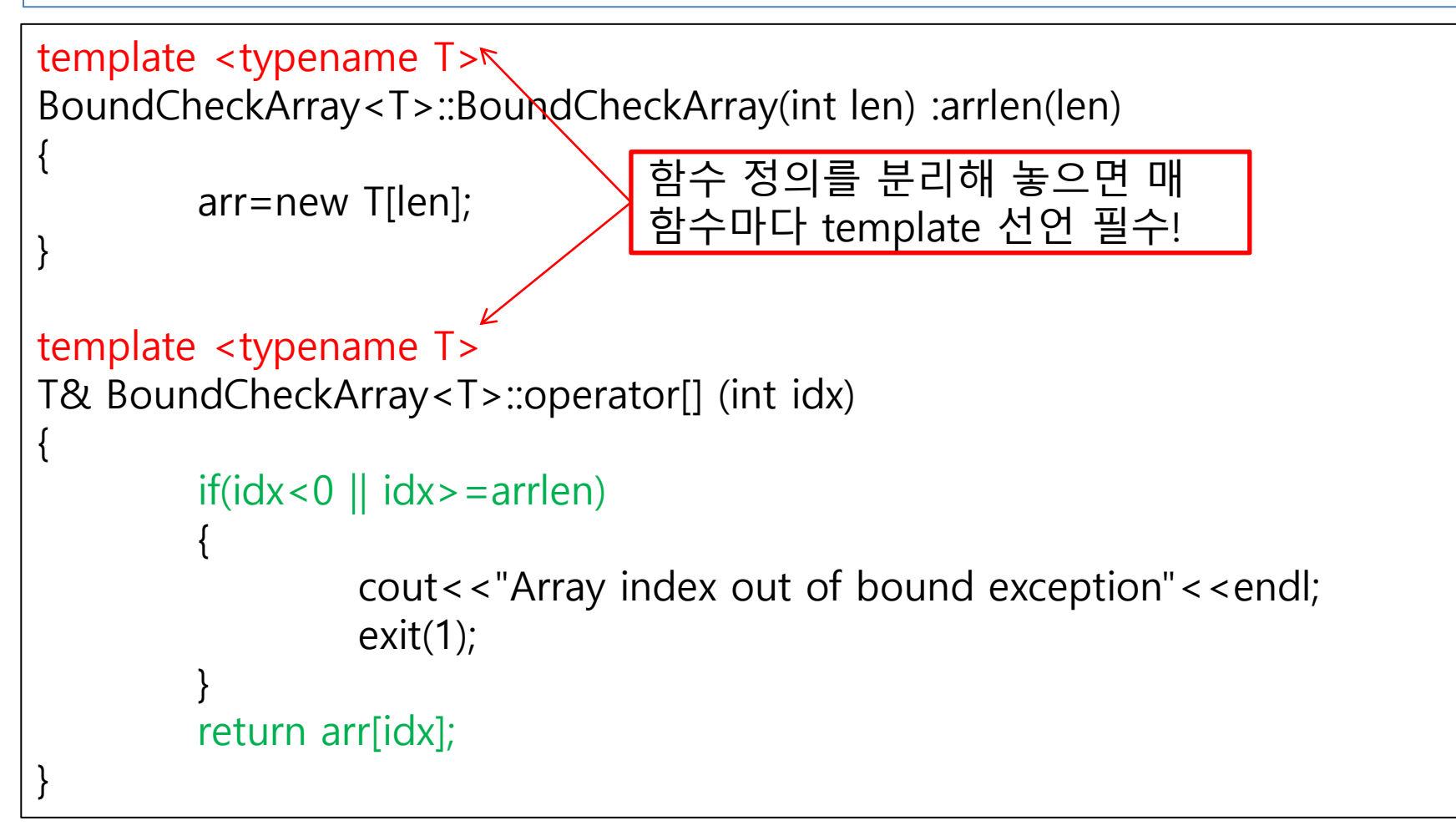

```
배열 클래스의 템플릿화
 (ArrayTemplate.h 3/3)
```

```
template <typename T>
T BoundCheckArray<T>::operator[] (int idx) const {
         if(\text{idx} < 0 \mid \text{idx} > = \text{arrlen}){
                  cout<<"Array index out of bound exception"<<endl;
                  exit(1);}
         return arr[idx];
}
template <typename T>
int BoundCheckArray<T>::GetArrLen() const {
         return arrlen;
}
template <typename T>
BoundCheckArray<T>::~BoundCheckArray() {
         delete [] arr;
}
#endif
```
#### 배열 클래스의 템플릿화 (BoundArrayMain.cpp 1/2)

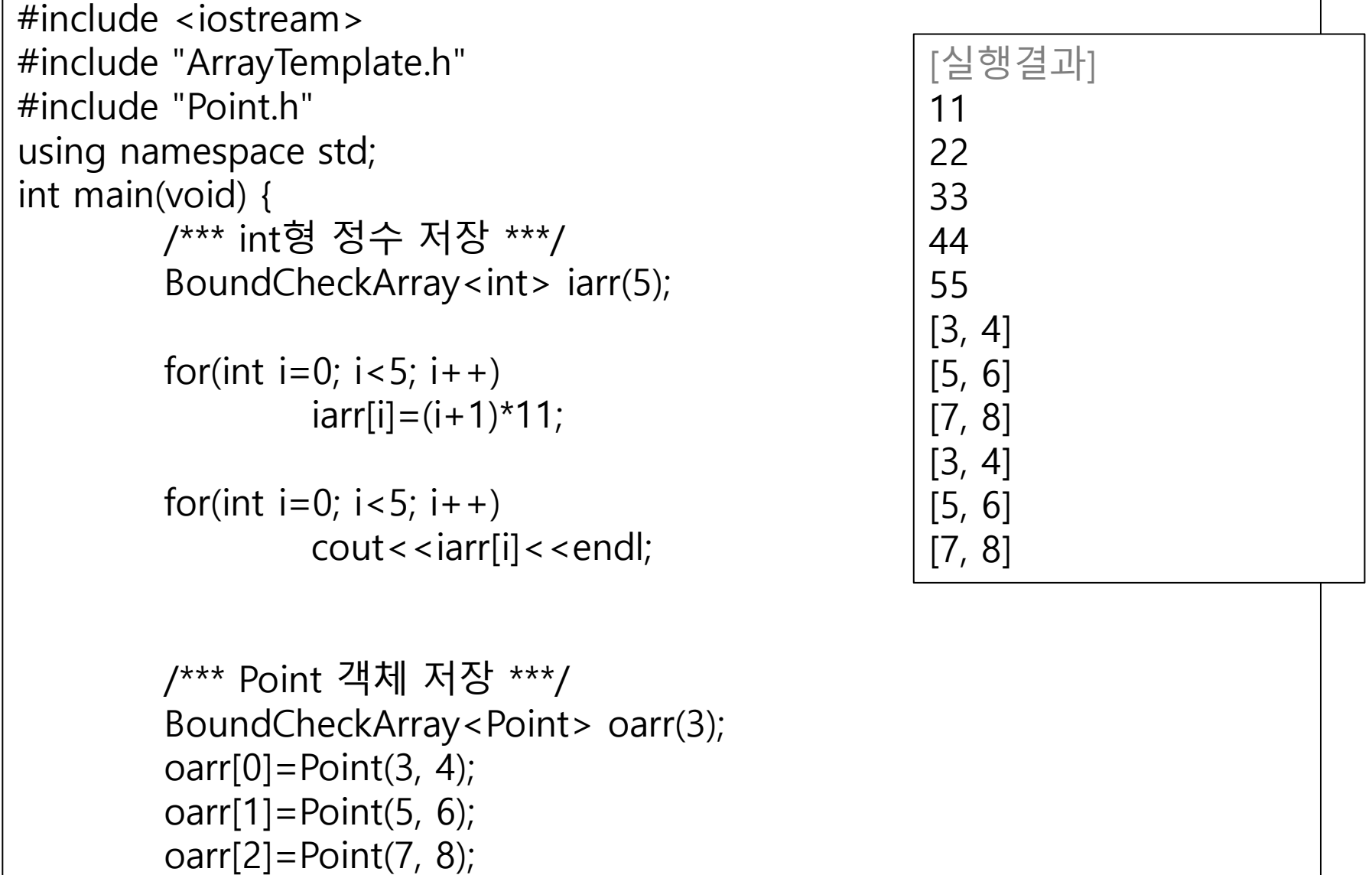

```
547-551p
```
#### 배열 클래스의 템플릿화 (BoundArrayMain.cpp 2/2)

```
for(int i=0; i<oarr.GetArrLen(); i++)
         cout << oarr[i];
```

```
/*** Point 객체의 주소 값 저장 ***/
typedef Point * POINT_PTR;
BoundCheckArray<POINT_PTR> parr(3);
parr[0]=new Point(3, 4);
parr[1]=new Point(5, 6);
parr[2]=new Point(7, 8);
```

```
for(int i=0; i<parr.GetArrLen(); i++)
         cout<<*(parr[i]);
```

```
delete parr[0];
delete parr[1];
delete parr[2];
```

```
return 0;
```
}

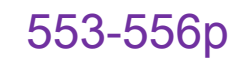

## OOP 프로젝트 10단계

- 배열 클래스 BoundCheckAccountPtrArray 를 클래스 template 으로 대체하자
	- 클래스 template 이름 : BoundCheckArray (ArrayTemplate.h -> BoundCheckArray.h) (방금 완성한 ArrayTemplate.h 내용 그대로 가져와서 사용.)
	- AccountArray.h, AccountArray.cpp 파일 삭제.
	- AccountHandler.h 수정

```
553-556p
```
#### OOP 프로젝트 10단계 (AccountHandler.h 수정)

```
#ifndef __ACCOUN_HANDLER_H__
#define __ACCOUN_HANDLER_H
```

```
#include "Account.h"
```

```
#include "BoundCheckArray.h"
```

```
class AccountHandler
{
private:
```

```
BoundCheckArray<Account*> accArr;
```

```
int accNum;
```

```
...
```
...

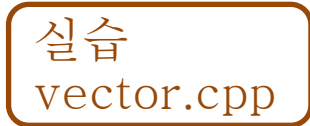

#### C++ STL container (vector 사용 예)

```
// 임의 순서의 숫자들을 vector에 넣어 보자. (break point로써 값을 확인)
#include <iostream>
#include <vector>
using namespace std;
int main(void) {
        int values[] = \{ 12, 6, 7 \};
        vectors(int > v1);
        for (int i = 0; i < sizeof(values) / sizeof(values[0]); i++)
                 v1.push_back(values[i]);
        return 0;
}
```
#### C++ STL container (priority\_queue)

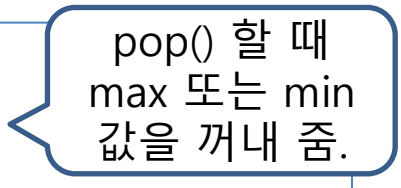

- 기본 형태
	- priority\_queue<T, Container, Compare>
- 우선순위 큐 인터페이스
	- push/pop/top 연산 제공(높은 우선순위 요소가 위에 존재)
	- 추가 삭제
- 힙을 사용하여 구현됨 (요소들은 비교를 지원해야 함)

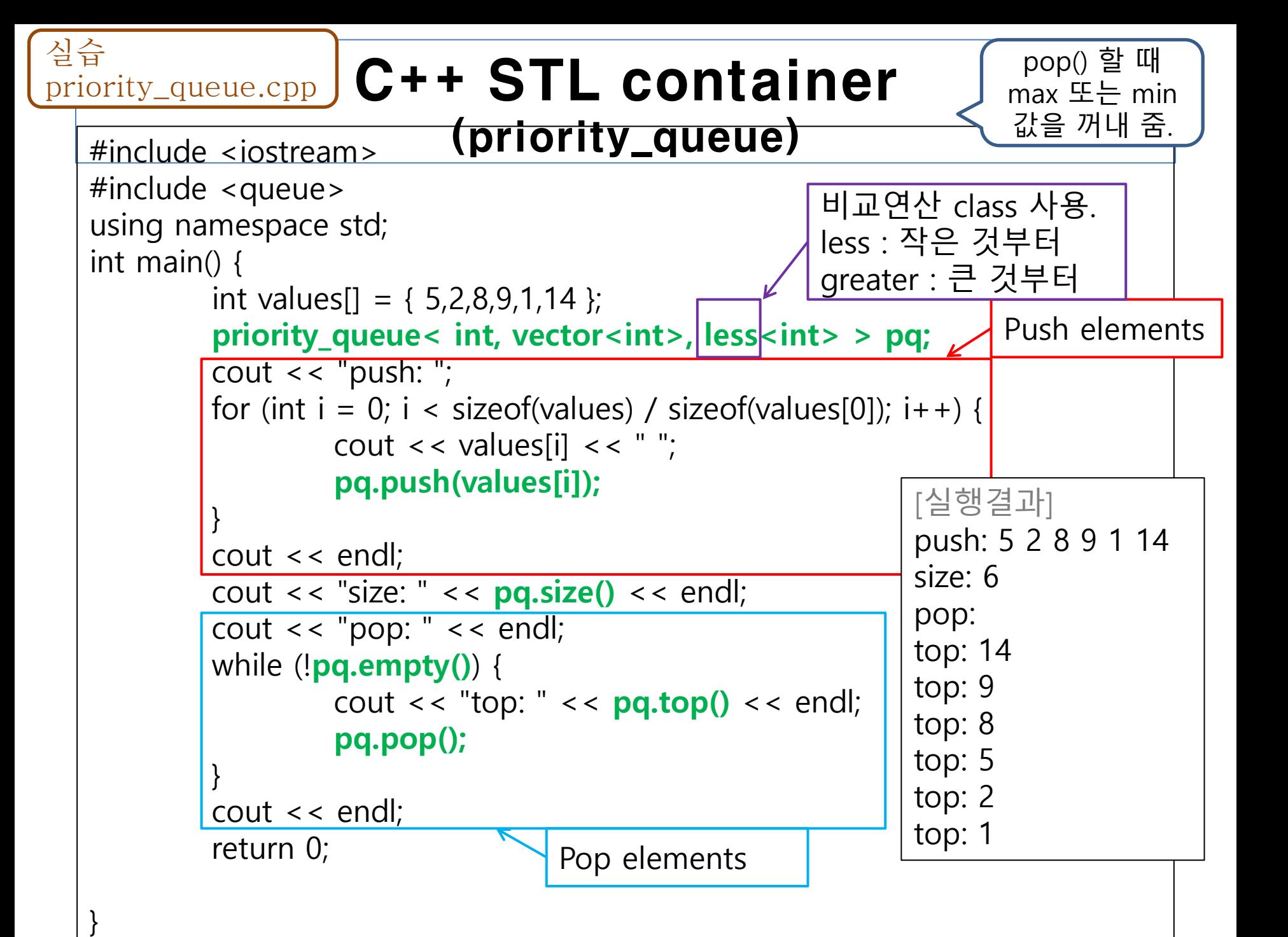